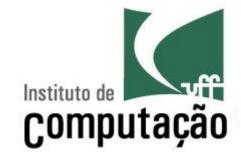

# Apresentação do Curso de Desenvolvimento Web

Leonardo Gresta Paulino Murta leomurta@ic.uff.br

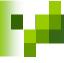

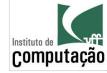

### Apresentações

- Quem sou eu?
  - Leonardo Murta
  - http://www.ic.uff.br/~leomurta
- Quem são vocês?
  - Nome?
  - Período? Estágio? Projeto de Aplicação? Iniciação Científica?
  - Expectativas para Desenvolvimento Web?

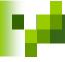

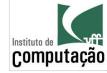

## Propósito da disciplina

- Desenvolvimento de aplicações Web
  - Programação OO em Java
  - HTML
  - Arquitetura Web
  - Desenvolvimento Web em Java (Servlets e JSP)
  - Acesso a banco de dados em Java (JDBC)

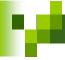

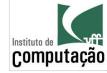

# Avaliação

$$M\acute{e}dia = \frac{2 \times Prova_1 + 2 \times Prova_2 + Trabalho}{5}$$

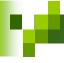

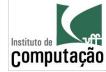

#### Trabalho

- Fazer um sistema bancário (ATM) usando as tecnologias estudadas durante o curso, com as seguintes funcionalidades
  - Usuários e contas
  - Saldo e Extrato
  - Depósito
  - Saque
  - Transferência
  - Investimento
- Grupo de 3 participantes
- Resultado
  - Apresentação de 10 a 15 minutos
  - Código-fonte do sistema
- Atraso na entrega do trabalho terá 1 ponto de multa por dia

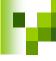

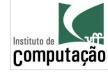

### Bibliografia do curso

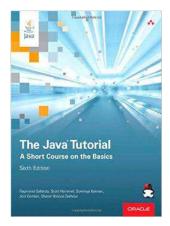

http://docs.oracle.com/javase/tutorial

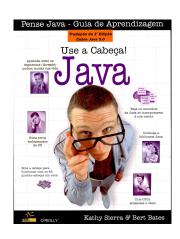

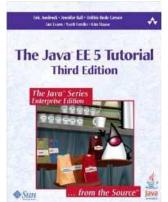

http://docs.oracle.com/javaee/5/tutorial

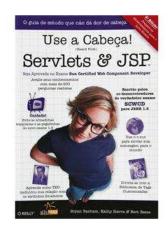

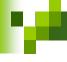

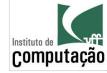

# Página do curso

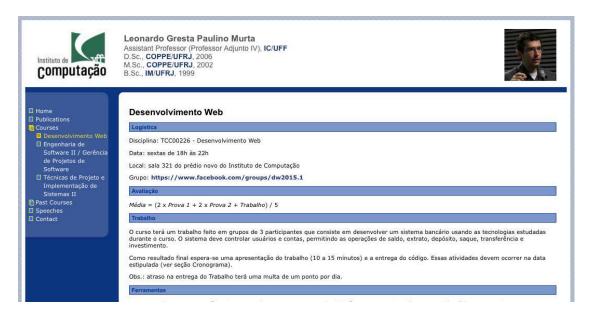

http://www.ic.uff.br/~leomurta

(no final da página tem o cronograma, com datas e slides)

Importante: cadastrem-se no Grupo do Facebook informado no site!

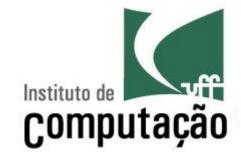

# Apresentação do Curso de Desenvolvimento Web

Leonardo Gresta Paulino Murta leomurta@ic.uff.br